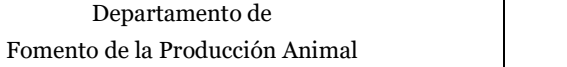

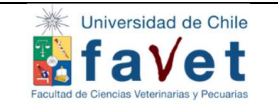

l,

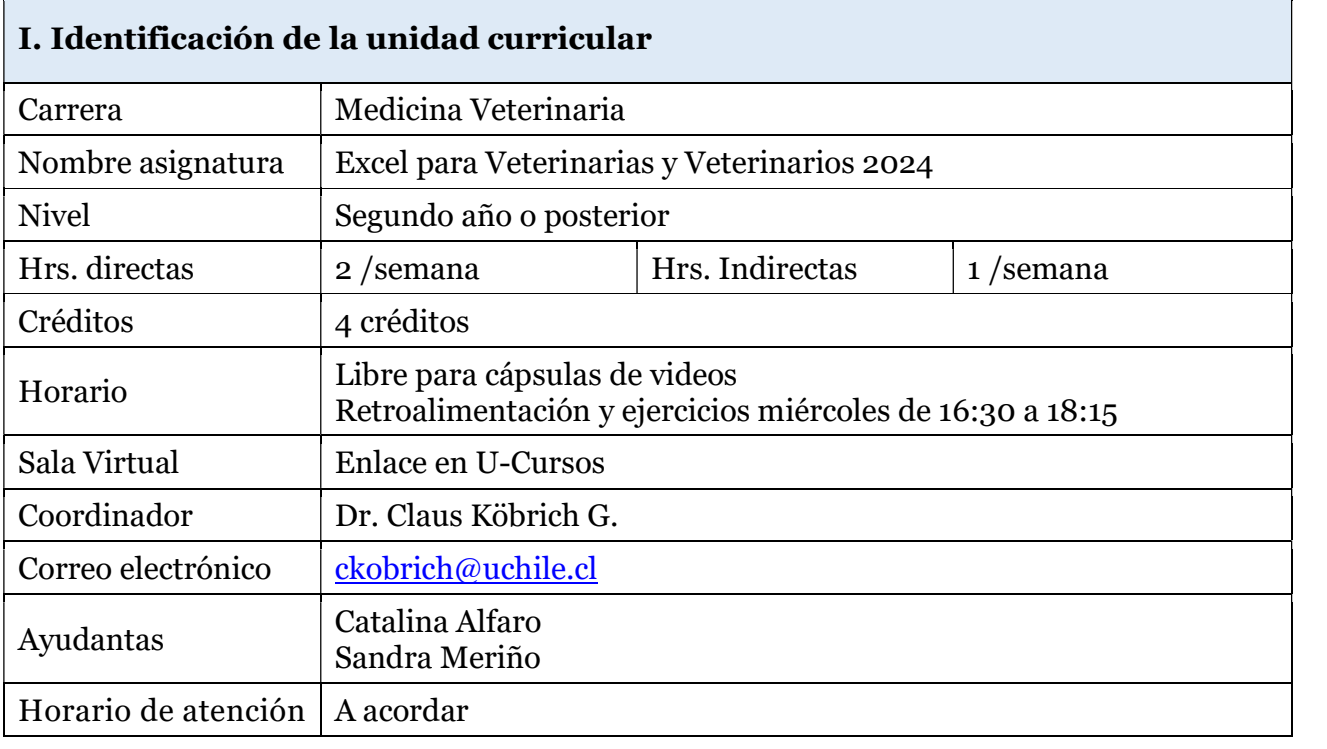

### II. Propósito

Este curso espera que el o la estudiante pueda utilizar la herramienta Excel para apoyar sus decisiones en su quehacer cotidiano y profesional.

#### III. Descripción del curso

Es un curso electivo en que las y los participantes aprenderán a usar la herramienta Excel a través del desarrollo de ejercicios y prácticas personales de aprendizaje, de creciente complejidad.

#### IV. Competencia específica

Es un curso electivo en que las y los participantes aprenderán a usar la herramienta Excel a través del desarrollo de ejercicios y prácticas personales de aprendizaje, de creciente complejidad.

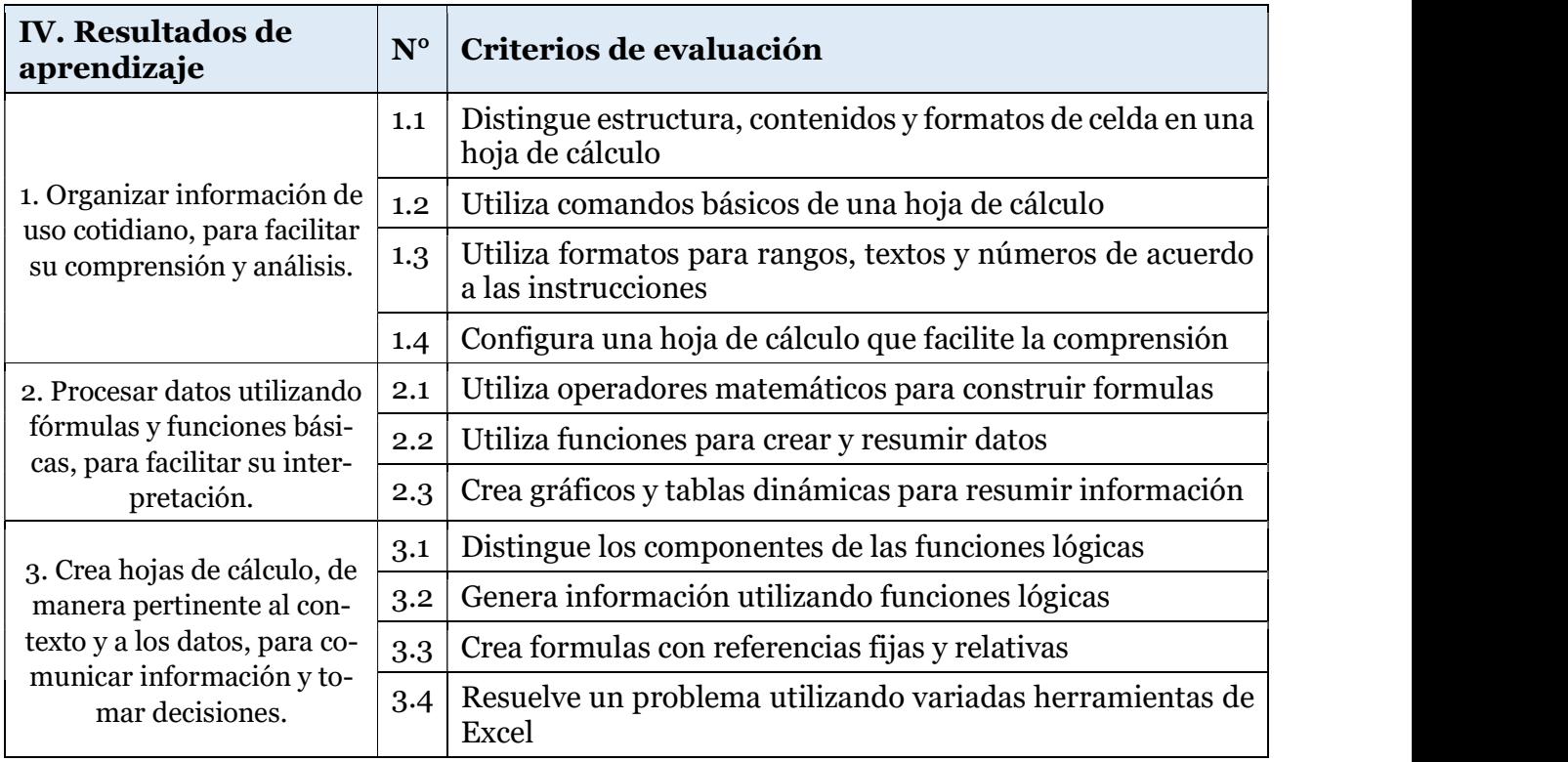

#### V. Competencias transversales

- Capacidad de aplicar los conocimientos en la práctica
- Habilidades en el uso de las tecnologías de la información y la comunicación
- Capacidad para identificar, plantear y resolver problemas
- Habilidad para trabajar en forma autónoma

### VI. Metodología docente

La metodología docente incluye clases prácticas y prácticas de aprendizaje autónomo.

- Clases teóricas asincrónicas: Breves cápsulas de video en las cuales el profesor explicará herramientas y opciones de Excel que luego serán usadas por las alumnas y los alumnos en ejemplos del ámbito veterinario.
- Clases y retroalimentación sincrónica: El académico retroalimenta y aclara las dudas; las y los alumnos muestran o ejercitan lo aprendido.
- Prácticas personales de aprendizaje (PPA): Son actividades que promueven el aprendizaje activo por medio de la resolución de un problema concreto usando las herramientas de Excel. La evaluación de considera la calidad de la respuesta y la presentación

#### VII. Metodología de evaluación

Dado que se trata de un curso basado en **aprender haciendo** su evaluación se hará considerando la asistencia a clases y la calidad del trabajo realizado.

- Asistencia: 20 % de la nota final. La asistencia se demuestra a través de la participación en clases y esto por medio de publicación de tus respuestas a las tareas dadas en la plataforma señalada (por ej. Padlet.com).
- Preguntas cortas en eol: 10% de la nota final. Deben ser contestadas antes de la sesión de retroalimentación.
- Prácticas de aprendizaje: 40 % de la nota final. En cada sesión se indicará una práctica de aprendizaje la que deberá ser entregada vía U-cursos a más tardar el domingo previo a la clase. La tarea correcta y entregada dentro de plazo se evalúa con nota 7. Por eventuales dificultades técnicas se recibirán informes con HASTA 10 minutos de atraso.
- Proyecto: 30% de la nota final. Consiste en el uso de la herramienta Excel para resolver un problema original, no visto en clases. Cada persona planteará una situación real o inventada y luego usar la batería de opciones que da Excel para generar una solución. De esta forma demostrarán la comprensión y manejo de Excel que poseen.

#### VII. Requisitos de aprobación

ASISTENCIA: Debes asistir a un mínimo de 80% de las sesiones (10). La justificación solo explica el motivo de tu inasistencia, NO equivale a asistir.

APROBACIÓN DE PPAs: Solo una PPA puede ser reprobada por no entrega o por no lograr los aprendizajes involucrados.

APROBACIÓN DEL PROYECTO: El proyecto debe alcanzar nota 4,0 o superior

NOTA DE APROBACIÓN MÍNIMA: 4,0

# IX. Bibliografía y webs de referencia obligatorias

Cápsulas en eol.uchile.cl

## X. Rúbrica de evaluación del proyecto

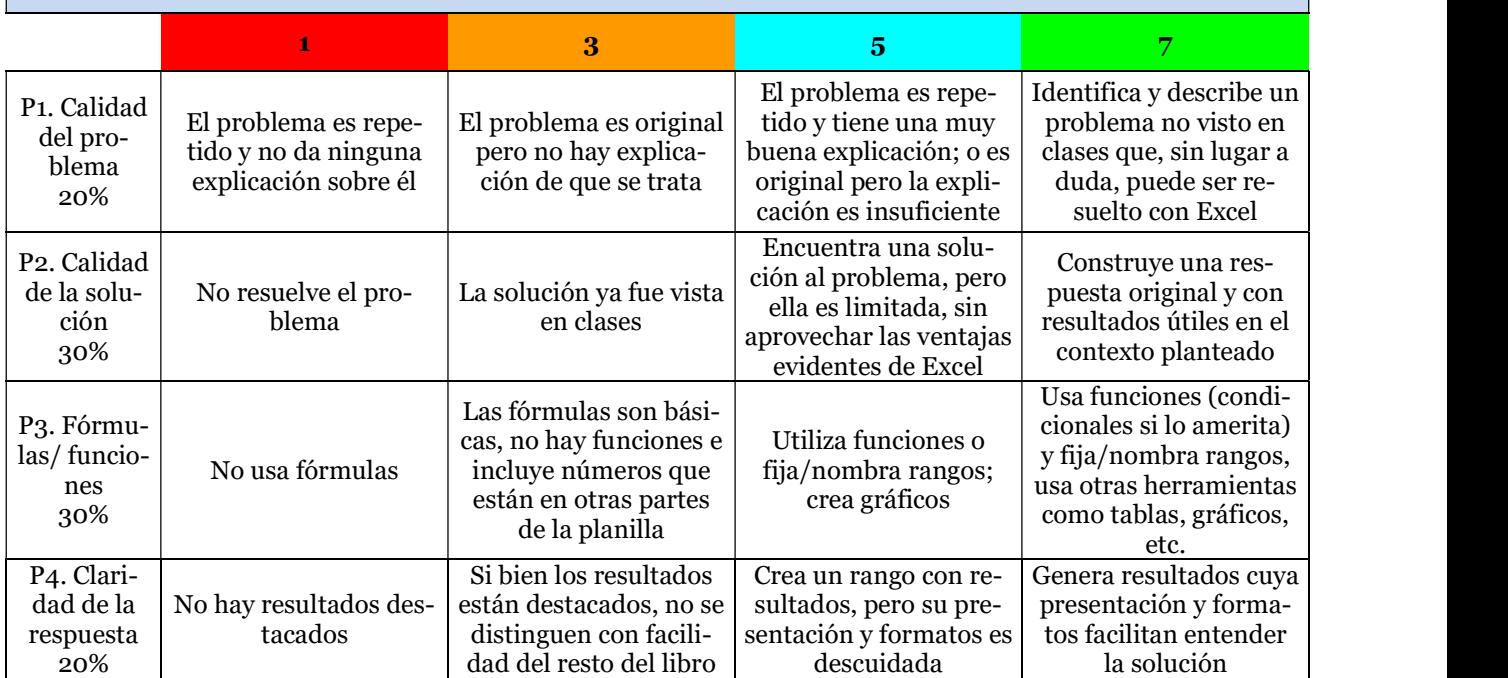

# X. Programación de actividades

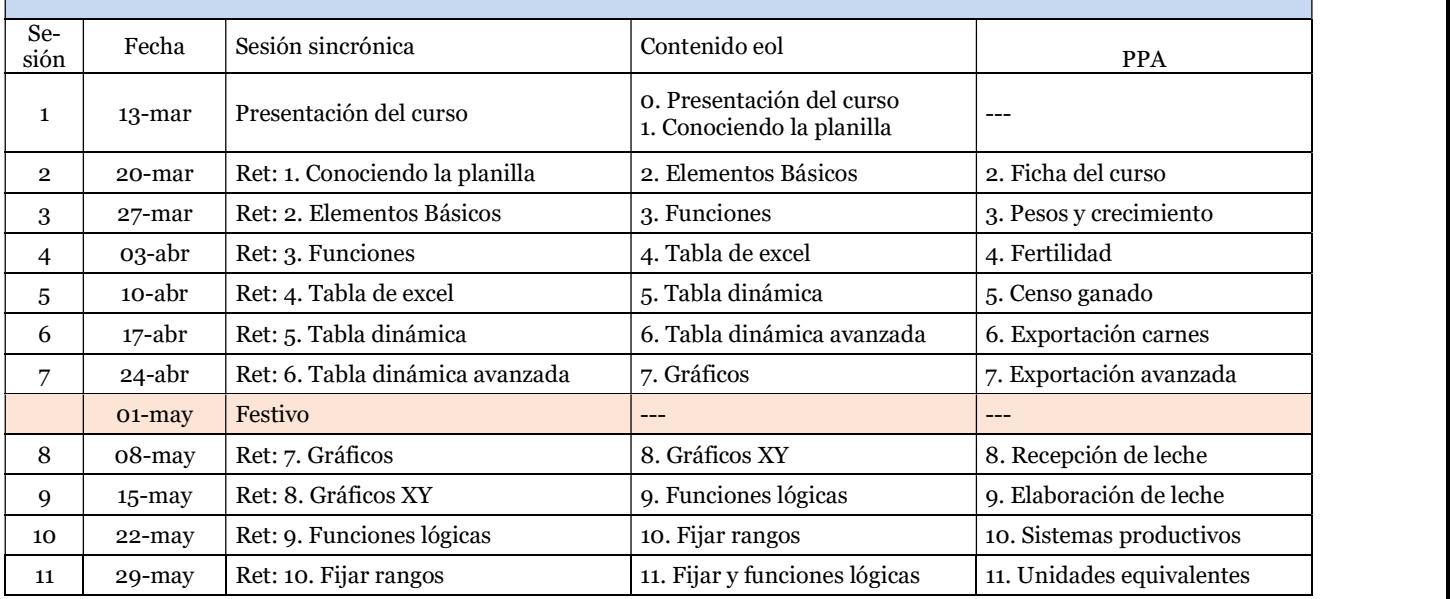

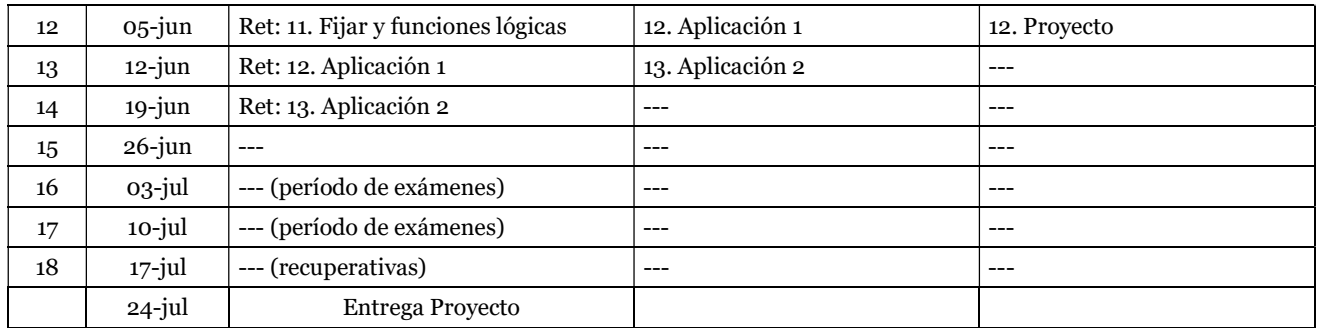